Szymon Ordysiński

Przewidywanie prawdopodobieństwa powstania wypadku przy pracy i jego ciężkości na podstawie<br>analizy danych statystycznych

**Materialy informacyjne** 

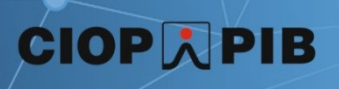

Opracowano na podstawie wyników V etapu programu wieloletniego "Poprawa bezpieczeństwa i warunków pracy", finansowanego w latach 2020-2022 w zakresie badań naukowych i prac rozwojowych ze środków Narodowego Centrum Badań i Rozwoju. Projekt IV.PB.01

pt. "Opracowanie narzędzia komputerowego wspomagającego ocenę prawdopodobieństwa powstania wypadku przy pracy i przewidywanie jego ciężkości".

Koordynator Programu: Centralny Instytut Ochrony Pracy – Państwowy Instytut Badawczy

Autor: dr Szymon Ordysiński Centralny Instytut Ochrony Pracy – Państwowy Instytut Badawczy

Opracowanie redakcyjne: Monika Piech-Rzymowska Fot na okładce: sunwards\_art/Bigstockphoto

Copyright by Centralny Instytut Ochrony Pracy – Państwowy Instytut Badawczy Warszawa 2022

# CIOPAPIB

Centralny Instytut Ochrony Pracy – Państwowy Instytut Badawczy ul. Czerniakowska 16, 00-701 Warszawa tel. (22) 623 36 98, [www.ciop.pl](http://www.ciop.pl/)

## Spis treści

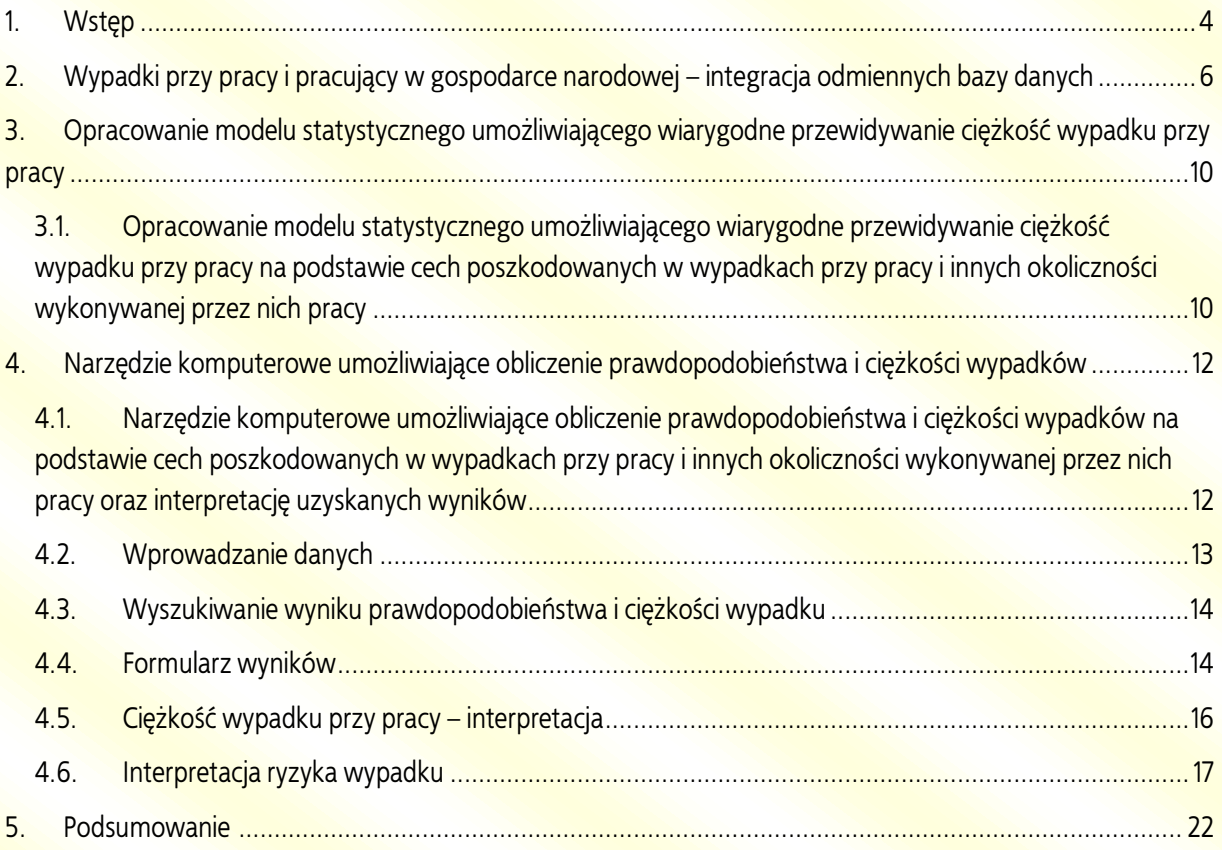

#### <span id="page-3-0"></span>1. Wstęp

Dane statystyczne dotyczące wypadków przy pracy, które są systematycznie rejestrowane w ogólnokrajowych bazach danych wszystkich krajów członkowskich Unii Europejskiej, mogą stanowić istotne źródło informacji na temat prawdopodobieństwa i ciężkości wypadków przy pracy. Tego typu, potwierdzona empirycznie, wiedza na temat wypadkowości w grupach pracowników określonych ze względu na wykonywaną pracę może być przydatna do planowania działań prewencyjnych, w tym w szczególności do wspomagania oceny ryzyka zawodowego, zwłaszcza na etapie jego interpretacji. Wykorzystanie tego typu danych do wspomagania oceny ryzyka lub innych działań prewencyjnych wymaga jednak nowego podejścia do ich analizy i prezentowania wyników.

Obecnie brakuje komplementarnej, rzetelnej, uporządkowanej i potwierdzonej empirycznie wiedzy na temat ciężkości i prawdopodobieństwa powstawania wypadków przy pracy w poszczególnych grupach pracowników, wyróżnionych na podstawie miejsca i rodzaju wykonywanej pracy oraz cech pracownika i przedsiębiorstwa. Osoby przeprowadzające ocenę ryzyka zawodowego najczęściej oceniają prawdopodobieństwo i ewentualną ciężkość powstania wypadku przy pracy na podstawie subiektywnej oceny, opartej o własne doświadczenia, ograniczone do jednostkowych przypadków. Często skutkuje to błędną oceną poziomu zagrożeń wypadkowych i w efekcie powstaniem wypadku, który jest skutkiem braku zastosowania odpowiednich rozwiązań organizacyjnych lub technicznych obniżających zagrożenia do akceptowalnego poziomu. Sytuację tę potwierdzają coroczne sprawozdania Głównego Inspektora Pracy (GIP) z działalności Państwowej Inspekcji Pracy (PIP), które wykazują, że w znaczącej części przeprowadzonych w przedsiębiorstwach ocen ryzyka nie zostały uwzględnione zagrożenia, które następnie przyczyniły się do powstania wypadków przy pracy (18 do 41%, w zależności od roku sprawozdawczego). Niemal równie często kontrole wykazują, że w wyniku nieprawidłowo przeprowadzonej oceny ryzyka stosowane były nieodpowiednie środki profilaktyczne.

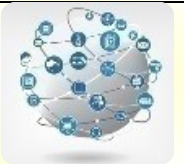

Literatura przedmiotu powołując się na badania i doświadczenia empiryczne wskazuje, że występowanie wypadków przy pracy można ograniczać poprzez wprowadzenie odpowiednich rozwiązań organizacyjnych lub technicznych obniżających zagrożenie wypadkowe do akceptowalnego poziomu. Ich dobór wynika przede wszystkim z poprawnie przeprowadzonej oceny ryzyka zawodowego.<sup>1</sup>

Zastosowanie nowego podejścia do analizy i prezentowania obecnie rejestrowanych danych statystycznych dotyczących poszkodowanych w wypadkach przy pracy ma szansę poprawić wyniki oceny ryzyka zawodowego, co powinno przyczynić się do zwiększenia bezpieczeństwa i ochrony zdrowia pracowników oraz poprawy warunków pracy.

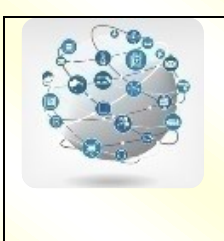

1

- **W Polsce co 5 lat jest rejestrowane ok. 0,5 mln wypadków przy pracy (Główny Urząd Statystyczny – GUS; 2014-2019 r.).**
- **W Unii Europejskiej jest rejestrowane ponad 3 mln wypadków przy pracy każdego roku (Eurostat).**

<sup>&</sup>lt;sup>1</sup> Zawieska M (red). Ocena ryzyka zawodowego. W: Zawieska M, red. Podstawy metodyczne. Warszawa: CIOP; 2007.

## <span id="page-5-0"></span>2. Wypadki przy pracy i pracujący w gospodarce narodowej – integracja odmiennych bazy danych

- **Podstawowym źródłem danych o poszkodowanych w wypadkach przy pracy jest baza danych rejestrowanych przez GUS, w ramach "Statystycznej Karty Wypadku Z-KW".**
- **Podstawowym źródłem danych o pracujących jest baza danych Badania Aktywności Ekonomicznej Ludności (BAEL); baza ta zawiera szeroki zakres informacji o pracujących oraz liczną próbę badawczą, która zapewnia reprezentatywność dla wielu grup pracowników.**

Można zidentyfikować cztery główne źródła danych dotyczących wypadków przy pracy w Polsce. Należą do nich dwie bazy GUS – dane rejestrowane za pomocą formularza "Statystycznej" Karty Wypadku Z-KW" oraz w ramach modułu dodatkowego BAEL "Wypadki przy pracy i problemy zdrowotne związane z pracą" – a także baza PIP i baza Zakładu Ubezpieczeń Społecznych (ZUS; dane rejestrowane na podstawie ZUS-IWA). Ze względu na szeroki zakres rejestrowanych danych dotyczących okoliczności wypadku oraz fakt rejestrowania wszystkich rodzajów wypadków przy pracy (bez względu na powodowaną wypadkami długość niezdolności do pracy) za najlepsze źródło informacji o prawdopodobieństwie i ciężkości wypadków przy pracy należy uznać bazę danych rejestrowanych przez GUS w ramach "Statystycznej Karty Wypadku Z-KW".

Analiza ciężkości wypadków przy pracy powstających w poszczególnych grupach pracowników może być z powodzeniem przeprowadzona wyłącznie na podstawie bazy danych dotyczących wypadków przy pracy. Przeprowadzenie analizy prawdopodobieństwa powstania wypadku wymaga jednak dysponowania dodatkową informacją o liczbie pracujących w danej grupie.

Za podstawowe źródło danych o pracujących w gospodarce narodowej przede wszystkim należy uznać BAEL, zwłaszcza ze względu na szeroki zakres rejestrowanych informacji oraz dużą próbę badawczą, która zapewnia reprezentatywność wyników dla poszczególnych grup zawodowych.

Oznacza to, że dane dotyczące pracujących, które są niezbędne dla określenia prawdopodobieństwa wypadku przy pracy w grupach pracowników określonych na podstawie wykonywanej pracy, są rejestrowane w osobnej, innej bazie danych niż dane dotyczące poszkodowanych w wypadkach przy pracy. Przeprowadzenie analiz prawdopodobieństwa powstania wypadku wymaga zatem w pierwszej kolejności przeprowadzenia integracji dwóch osobnych baz danych – bazy o poszkodowanych w wypadkach przy pracy z bazą zawierającą informacje o pracujących.

Spośród 18 zmiennych opisujących okoliczności wypadku przy pracy tylko 7 znajduje swoje odpowiedniki wśród niemal 100 zmiennych zawartych w badaniu BAEL. Integracja tych dwóch baz danych jest w związku z tym możliwa tylko przez zmienne opisujące: rodzaj działalności PKD (wg klasyfikacji), zawód wykonywany (wg klasyfikacji), wielkość przedsiębiorstwa, status zatrudnienia, płeć, wiek i staż pracy (rys. 1). Natomiast integracja zmiennych opisujących stanowisko pracy nie jest możliwa z powodu braku tego typu danych w jakiejkolwiek ogólnodostępnej bazie danych dotyczącej osób pracujących w Polsce.

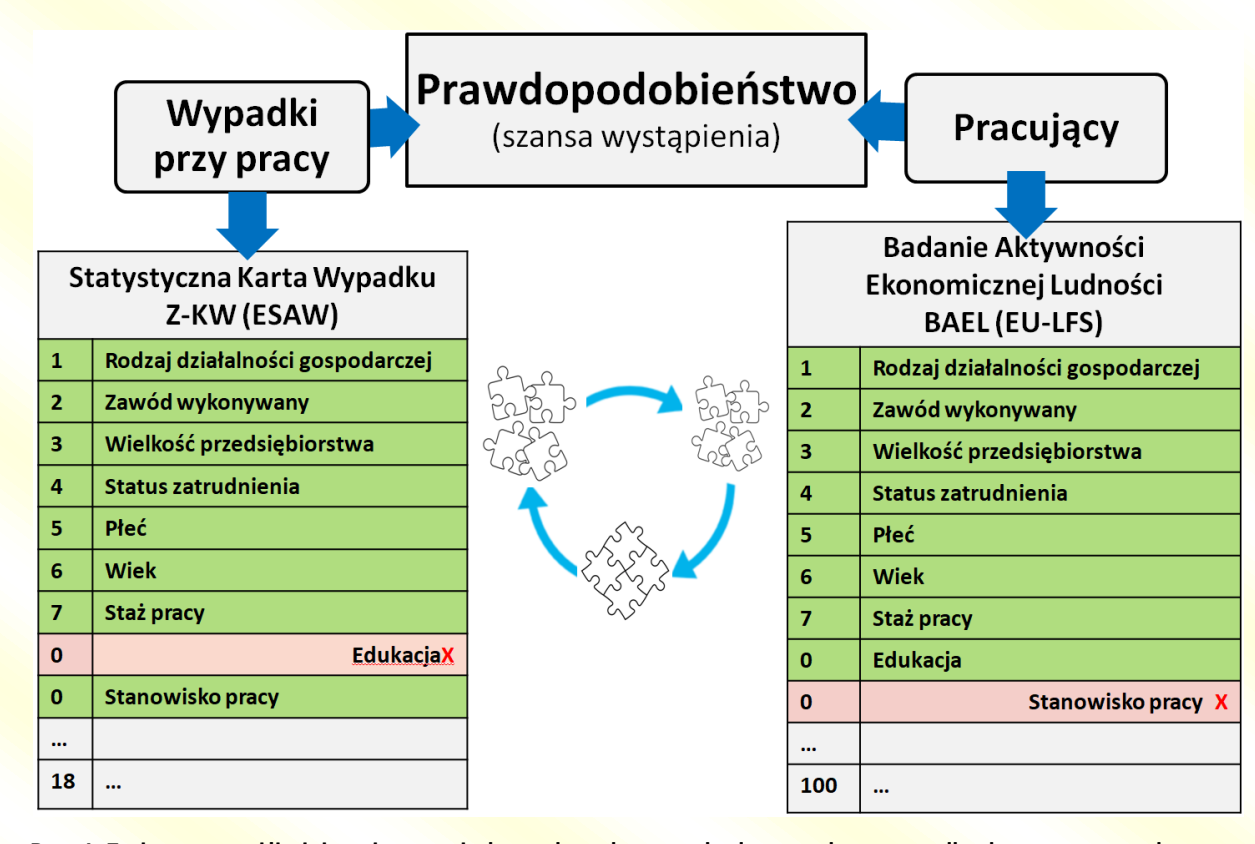

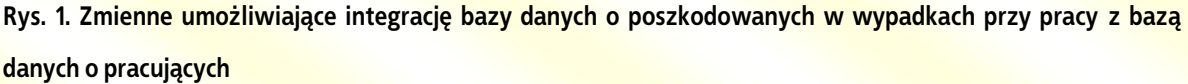

Integracja danych wymagała przede wszystkim pogrupowania obserwacji zawartych w obu tych bazach w taki sposób, by odnosiły się do tych samych populacji pracujących i poszkodowanych w wypadkach przy pracy. Proces integracji baz danych składa się z kilku etapów, które obejmują m.in. następujące działania:

- przygotowanie danych (czyszczenie danych, ujednolicenie kodów, dobór wag, wstępne filtrowanie obserwacji),
- opracowanie algorytmu identyfikacji grup,
- generowanie danych w podziale na grupy,
- obliczenie wskaźnika prawdopodobieństwa wypadku.

Identyfikacja grup na podstawie pełnego zakresu kodów, wszystkich zmiennych zidentyfikowanych w obu bazach (rys. 1.) powoduje zbyt szczegółowy podział obserwacji, który nie zapewnia wystarczającej liczebności zidentyfikowanych grup i reprezentatywności danych. Konieczne jest ograniczenie kryteriów podziału pracujących na grupy, jednak nie kosztem utraty informacji. Z tego powodu należy stopniowo ograniczać reguły podziału na grupy, rozpoczynając

od najmniej istotnych informacji, które mają najmniejszy związek z różnicowaniem prawdopodobieństwa w poszczególnych grupach pracowników.

W tym celu przede wszystkim warto ograniczyć zmienną "wiek pracowników". Po uwzględnieniu prawdopodobieństwa wypadku przy pracy w poszczególnych grupach wiekowych okazuje się, że zmienność prawdopodobieństwa można wyrazić na podstawie jedynie dwóch grup wiekowych – o zwiększonym ryzyku wypadku przy pracy (młodzi pracownicy do 29 roku życia oraz między 45 a 64 rokiem życia) oraz o relatywnie mniejszym ryzyku wypadku przy pracy (pozostali pracownicy). Warto również zrezygnować ze zmiennej "staż pracy", która jest najmniej istotna w wyjaśnieniu wariancji prawdopodobieństwa wypadku.

Warto również ograniczyć informację o zawodzie wykonywanym przez pracownika i ją uszczegóławiać jedynie w przypadku danych dotyczących grup zawodów o specjalnym charakterze, które wymagają dodatkowych kwalifikacji i wyróżniają się ze względu na specyficzny zakres obowiązków, proces pracy i zagrożenia wypadkowe, a w związku z tym ich ryzyko zawodowe powinno być analizowane oddzielnie.

Kolejne ograniczenia identyfikacji grup należy wprowadzać stopniowo, tylko w dokładnie określonych grupach, niespełniających kryterium reprezentatywności. W celu identyfikacji niereprezentatywnych grup warto zastosować współczynnik zmienności *bootstrap* (oparty o metodę *bootstrap*), którego wysokie wyniki umożliwiają identyfikację grup pracowników o niskiej reprezentatywności w próbie. Szczegółowość kryteriów identyfikacji należy ograniczać stopniowo, w sposób iteracyjny, zaczynając od ograniczania informacji najmniej istotnej dla wyjaśnienia zmienności prawdopodobieństwa – w następującej kolejności: płeć, wiek, zawód wykonywany. Na podstawie obliczonego współczynnika zmienności możliwe jest również określenie przedziałów ufności dla obliczonego prawdopodobieństwa wypadku przy pracy. Jest to bardzo pomocne w interpretacji wyników i dodatkowo pozwala określić ich reprezentatywność (im szerszy przedział, tym mniej reprezentatywny wynik).

Na podstawie tak przekodowanej bazy, stosując odpowiednie wagi (mnożniki uogólniające i wskaźniki korygujące), możliwe jest obliczenie rzetelnej liczby pracujących w grupach sklasyfikowanych według: rodzaju działalności, wieku, płci oraz przewidywanego zawodu (zapisanego odpowiednio 4, 3 lub 2-liczbowym kodem). Informacje te należy następnie zestawić

9

z liczbą poszkodowanych w wypadkach przy pracy w zidentyfikowanych w ten sposób grupach i na tej podstawie obliczyć prawdopodobieństwo powstania wypadku.

- <span id="page-9-0"></span>3. Opracowanie modelu statystycznego umożliwiającego wiarygodne przewidywanie ciężkość wypadku przy pracy
- <span id="page-9-1"></span>3.1. Opracowanie modelu statystycznego umożliwiającego wiarygodne przewidywanie ciężkość wypadku przy pracy na podstawie cech poszkodowanych w wypadkach przy pracy i innych okoliczności wykonywanej przez nich pracy

**"Liczba dni niezdolności do pracy w wyniku wypadku" jest skutecznym wskaźnikiem ciężkości wypadków, ponieważ:**

- **ma ilościowy poziom pomiaru**
- **wykazuje wysoką spójność w czasie**
- **jest silnie skorelowana z innymi zmiennymi opisującymi skutki wypadków przy pracy (rodzaj urazu, opisowy skutek wypadku).**

Miary wielkości efektu pozwalają ocenić skuteczność przewidywania długości absencji powypadkowej na podstawie wartości poszczególnych zmiennych opisujących okoliczności pracy. Analizy te pozwoliły wykazać, że zmienne, na podstawie których można skutecznie przewidywać ciężkość wypadku przy pracy, to:

- czynnik materialny czynności,
- rodzaj działalności gospodarczej,
- zawód wykonywany,
- miejsce powstania wypadku,
- proces pracy,
- wiek poszkodowanego.

Przewidywanie ciężkości wypadku przy pracy na podstawie pełnego zakresu wartości wszystkich sześciu zidentyfikowanych zmiennych nie pozwala formułować rzetelnych i trafnych wniosków na temat prawdopodobieństwa powstawania wypadków przy pracy w poszczególnych grupach pracowników – określonych na podstawie wartości tych zmiennych – ze względu na zbyt

dużą liczbę grup zidentyfikowanych na tej podstawie oraz zbyt małą liczebność poszkodowanych wewnątrz poszczególnych grup. Zwiększenie rzetelności wniosków wymaga wprowadzania ograniczeń w zakresie wartości, na podstawie których dokonywana jest identyfikacja grup.

W celu ograniczenia zakresu wartości poszczególnych zmiennych można z powodzeniem posłużyć się dwiema metodami analizy drzew klasyfikacyjnych: CHAID (Chisquared Automatic Interaction Detection) oraz CRT (Classification and Regression Trees). Metoda CHAID pozwala na opracowanie nowej, mniej rozdrobnionej klasyfikacji, która umożliwia poprawę wiarygodności uzyskanych wyników, poprzez zwiększenie liczebności zidentyfikowanych grup, przy jednoczesnym zachowaniu użyteczności informacyjnej podziału. Natomiast metoda CRT umożliwia sklasyfikowanie poszkodowanych w wypadkach na podstawie wyselekcjonowanych wartości zmiennych niezależnych, które najsilniej różnicują analizowaną zbiorowość ze względu na wartość zmiennej zależnej. Zastosowanie obu tych metod, w następującej kolejności: najpierw metody CHAID w celu przekształcenia zmiennych zależnych, a następnie metody CRT w celu wyselekcjonowania wartości, które najsilniej różnicują badaną zbiorowość pod względem wartości zmiennej zależnej, pozwala zidentyfikować grupy poszkodowanych, które są silnie zróżnicowane ze względu na ciężkość wypadków i jednocześnie zapewniają wysoką liczebność wewnątrzgrupową i zwiększa wiarygodność wyników.

### <span id="page-11-0"></span>4. Narzędzie komputerowe umożliwiające obliczenie prawdopodobieństwa i ciężkości wypadków

<span id="page-11-1"></span>4.1. Narzędzie komputerowe umożliwiające obliczenie prawdopodobieństwa i ciężkości wypadków na podstawie cech poszkodowanych w wypadkach przy pracy i innych okoliczności wykonywanej przez nich pracy oraz interpretację uzyskanych wyników

**Ze względu na znaczne skomplikowanie danych, wynikające z wielości kategorii i zmiennych opisujących poszczególne grupy pracowników, warto skorzystać z narzędzia komputerowego, które umożliwi łatwe wyszukanie informacji.**

Narzędzie komputerowe zostało opracowane w języku programowania VBA for Excel, z użyciem makr i formularzy. Narzędzie składa się z pięciu plików – głównego pliku startowego oraz czterech zewnętrznych plików Excel zawierających osobne bazy danych: bazę prawdopodobieństwa wypadku, bazę ciężkości wypadku, bazę przebiegu najczęściej występujących wypadków przy pracy oraz bazę danych opisujących pracownika i przedsiębiorstwo, które zostały wprowadzone przez użytkownika.

Program uruchamiany jest przez otwarcie głównego pliku Excel. Po kliknięciu na dedykowany przycisk "Start" otwiera się główny formularz sterowania programem (rys. 2).

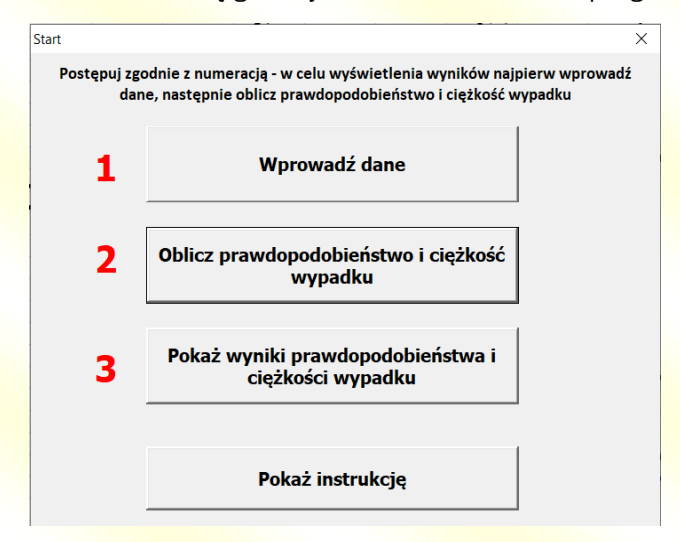

Rys. 2. Widok przycisku uruchamiającego ("Start") oraz głównego menu narzędzia komputerowego

#### <span id="page-12-0"></span>4.2. Wprowadzanie danych

Użytkownicy mogą wprowadzić dane na dwa sposoby – wpisując nowe dane lub korzystając z wcześniej wprowadzonych danych. Wybór sposobu wprowadzania danych zatwierdzany jest w kolejnym formularzu.

Nowe dane są uzupełniane za pomocą formularza wprowadzania danych, który składa się z czterech zakładek (rys. 3). Wybór poszczególnych kategorii (zawód, PKD, miejsce pracy, proces pracy i czynnik materialny czynności) jest dokonywany przez wskazywanie opcji zawartości rozwijalnych list wyboru, które są opracowane w sposób hierarchiczny – wybór odpowiedniej kategorii odbywa się najpierw wobec kategorii głównej, a po wybraniu kategorii głównej pojawiają odpowiednio zawężone do dokonanego wyboru opcje w coraz bardziej szczegółowych kategoriach (po wskazaniu pozycji z listy są odpowiednio dodawane opcje wyboru w liście kolejnej). Dzięki takiej metodzie wyboru użytkownik może w przyjazny sposób wprowadzić dane o pracowniku i przedsiębiorstwie, bez konieczności znajomości klasyfikacji (rys. 3).

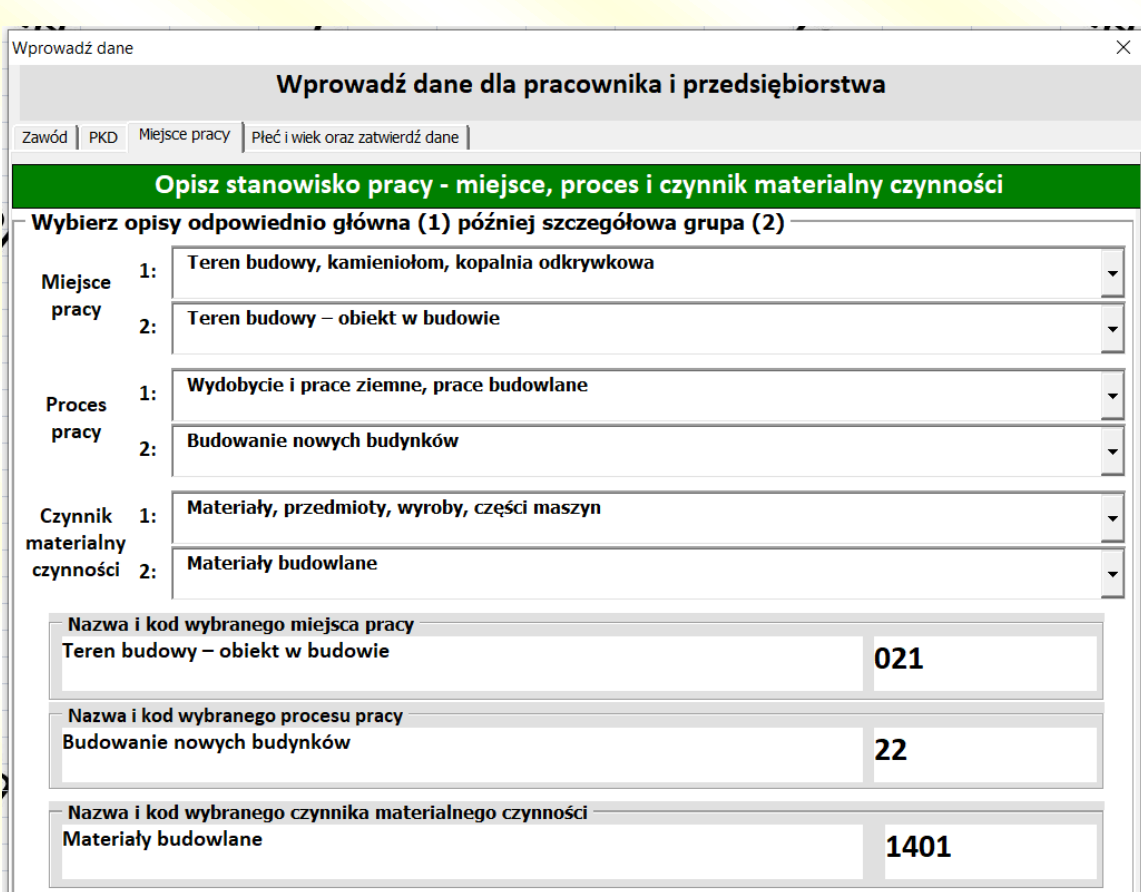

**Rys. 3. Widok formularza wprowadzania danych – zakładka "Miejsce pracy"**

#### <span id="page-13-0"></span>4.3. Wyszukiwanie wyniku prawdopodobieństwa i ciężkości wypadku

Po wprowadzeniu przez użytkownika danych program wyszukuje odpowiednie wyniki prawdopodobieństwa i ciężkości wypadku, dostosowując wprowadzony przez użytkownika opis pracownika i przedsiębiorstwa do informacji zawartych w bazach danych zawierających wyniki prawdopodobieństwa oraz ciężkości wypadków. Jeżeli pełna sekwencja kodów nie zostanie odnaleziona narzędzie automatycznie obniży szczegółowość opisu i ponownie przeprowadzi wyszukiwanie. Proces ten będzie się powtarzał tak długo aż odpowiednie wyniki zostaną odnalezione w bazie danych. Po odnalezieniu odpowiednich wyników z bazy danych pobierane są informacje na temat: wyniku ciężkości, dolnej i górnej granicy przedziału ufności oraz przynależności do grupy znormalizowanego wyniku ciężkości wypadku, na podstawie którego wyznaczana jest interpretacja wyniku.

#### <span id="page-13-1"></span>4.4. Formularz wyników

Opracowane narzędzie komputerowe zawiera również formularz prezentowania wyników obliczonego prawdopodobieństwa i ciężkości wypadku przy pracy dla podanej grupy pracowników. Formularz wyników prezentuje dane dotyczące prawdopodobieństwa i ciężkości wypadku, które zostały odnalezione w bazach danych (rys. 4).

X

14

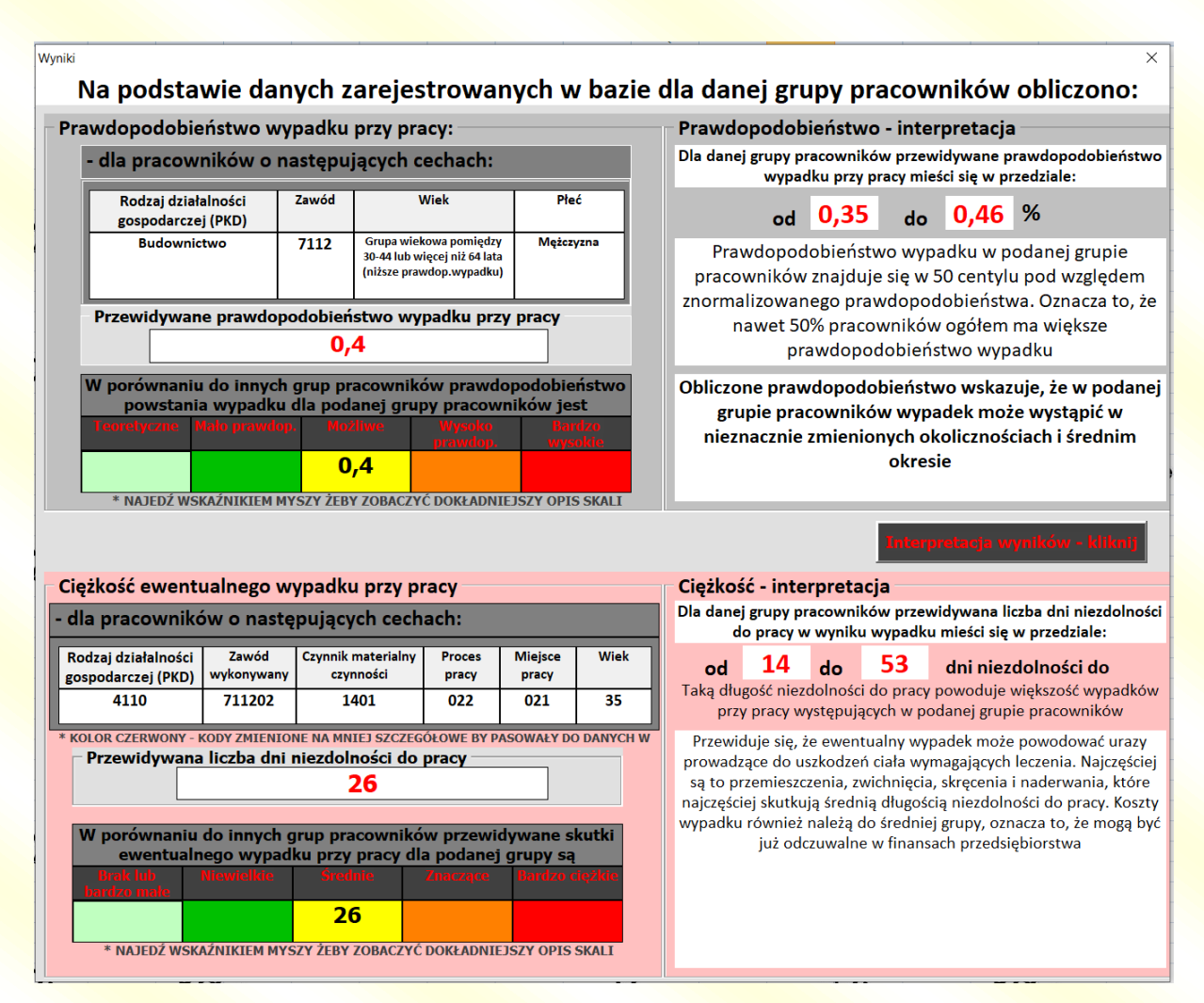

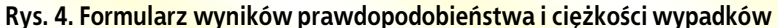

Ponieważ wyszukiwanie wyników jest oparte o mechanizm dopasowywania podanych przez użytkownika danych opisujących pracownika i przedsiębiorstwo do danych zawartych w bazach prawdopodobieństwa i ciężkości, to istotną częścią formularza wyników jest podanie dla jakiej grupy pracowników ostatecznie zostały odnalezione wyniki. Po podaniu cech pracowników, dla których zostały odnalezione wyniki w bazach danych, narzędzie komputerowe podaje przewidywane wyniki prawdopodobieństwa wypadku i liczby dni niezdolności do pracy wraz z ich 5-stopniową interpretacją graficzną, której wartości są prezentowane za pomocą skali oznaczonej kolorami. Interpretacja wyniku oparta jest o przynależność danej grupy pracowników do jednego z pięciu centyli. W zależności od przynależności uzyskanego wyniku do poszczególnego centyla interpretacja wyników prawdopodobieństwa może mieć następujące wartości:

1. "Obliczone prawdopodobieństwo wskazuje, że w podanej grupie pracowników do wypadków dochodzi tylko w wyjątkowych okolicznościach i pomiędzy długimi okresami";

- 
- 2. "Obliczone prawdopodobieństwo wskazuje, że w podanej grupie pracowników wypadek może wystąpić w wyjątkowych okolicznościach LUB w długim okresie (wystarczy, że jeden warunek będzie spełniony)";
- 3. "Obliczone prawdopodobieństwo wskazuje, że w podanej grupie pracowników wypadek może wystąpić w nieznacznie zmienionych okolicznościach i średnim okresie";
- 4. "Obliczone prawdopodobieństwo wskazuje, że w podanej grupie pracowników wypadek prawdopodobnie wystąpi nawet w normalnych okolicznościach, w średnim LUB bliskim okresie";
- 5. "Obliczone prawdopodobieństwo wskazuje, że w podanej grupie pracowników wystąpienie wypadku jest bardzo duże, wręcz spodziewane. Wypadek wystąpi w najbliższym czasie w normalnych okolicznościach".

W formularzu wyników wyświetlany jest również przedział ufności wraz z dolną i górną granica wartości (w której mieszczą się przewidywane wyniki z 90% przedziału ufności). Ponadto podawana jest interpretacja centylowa, w której wskazywane jest miejsce danej grupy pracowników pod względem prawdopodobieństwa wypadku w znormalizowanej, na podstawie wartości decylowych, hierarchii wartości. Na tej podstawie użytkownik dowiaduje się, jaki procent pracowników ma mniejsze lub większe prawdopodobieństwo wypadku przy pracy.

#### <span id="page-15-0"></span>4.5. Ciężkość wypadku przy pracy – interpretacja

Interpretację wyników ciężkości wypadków przy pracy uzyskano, korelując liczbę dni niezdolności do pracy z jednym z opisów rodzaju urazu. W zależności od przynależności uzyskanego wyniku do poszczególnego centyla interpretacja wyników może mieć następujące wartości:

- 1. "Przewiduje się, że ewentualny wypadek nie powinien spowodować ciężkich uszkodzeń ciała. Powstałe urazy to niemal wyłącznie rany i powierzchowne urazy oraz oparzenia lub odmrożenia, rzadziej zatrucia i zakażenia. Urazy te najczęściej nie powodują niezdolności do pracy lub ewentualnie bardzo krótkotrwałą absencję. Brak lub bardzo nieznaczne koszty wypadku";
- 2. "Przewiduje się, że ewentualny wypadek nie powinien spowodować ciężkich uszkodzeń ciała. Powstałe urazy to najczęściej różnego rodzaju drobne urazy, które wymagają jedynie

krótkotrwałego leczenia oraz skutki ekstremalnych temperatur, oświetlenia oraz promieniowania (różne od odmrożenia) oraz niegroźne skutki dźwięków, wibracji i ciśnienia. Urazy te skutkują krótkotrwałą niezdolnością do pracy. Koszty wypadku mogą być odczuwalne, chociaż wciąż są niewielkie";

- 3. "Przewiduje się, że ewentualny wypadek może powodować urazy prowadzące do uszkodzeń ciała wymagających leczenia. Najczęściej są to przemieszczenia, zwichnięcia, skręcenia i naderwania, które najczęściej skutkują średnią długością niezdolności do pracy. Koszty wypadku również należą do średniej grupy, oznacza to, że mogą być już odczuwalne w finansach przedsiębiorstwa";
- 4. "Przewiduje się, że ewentualny wypadek najczęściej powoduje różnego rodzaju urazy wewnętrzne lub rzadziej wstrząs psychiczny (spowodowany nagłym stresem lub szokiem pourazowym). Urazy te najczęściej skutkują dłuższą niezdolnością do pracy, jednak w zdecydowanej większości przypadków poszkodowany wraca do zdrowia po leczeniu. Koszty wypadku mogą być już odczuwalne nawet dla średniej wielkości przedsiębiorstwa";
- 5. "Przewiduje się, że ewentualny wypadek może powodować ciężkie uszkodzenia ciała, takie jak amputacje urazowe, złamania kości i wielokrotne urazy ciała, które skutkują długą lub nawet trwałą niezdolnością do pracy. Po zakończeniu leczenia poszkodowany często nie wraca do pełnego zdrowia, a jego zdolność do pracy jest ograniczona. Koszty wypadku mogą być znaczące ze względu na częste uszkodzenie mienia przedsiębiorstwa, wypłatę odszkodowań i inne straty finansowe wynikające m.in. z długotrwałej absencji powypadkowej, czasem więcej niż jednego poszkodowanego.

Podobnie jak wyniki prawdopodobieństwa, również wyniki ciężkości są prezentowane za pomocą skali oznaczonej kolorami. W formularzu podawana jest również dolna i górna granica liczby dni niezdolności do pracy. W podawanym przedziale mieści się większość (ponad 50%) zarejestrowanych w danej grupie pracowników ciężkości wypadków przy pracy.

#### <span id="page-16-0"></span>4.6. Interpretacja ryzyka wypadku

Po kliknięciu przez użytkownika na przycisk "Interpretacja wyników – kliknij" zostanie wyświetlone okno z całościową interpretacją ryzyka zawodowego dla danej grupy (rys. 5). Interpretacja ta dokonywana jest na podstawie obliczonego dla danej grupy pracowników wyniku

prawdopodobieństwa i wyniku ciężkości. Sugerowana interpretacja ryzyka formułowana jest na podstawie danych statystycznych zgromadzonych w bazie, należy zatem mieć na uwadze, że interpretacja ta dotyczy statystycznej grupy pracowników (a nie konkretnego stanowiska pracy), sformułowanych na podstawie porównań do wyników innych grup pracowników.

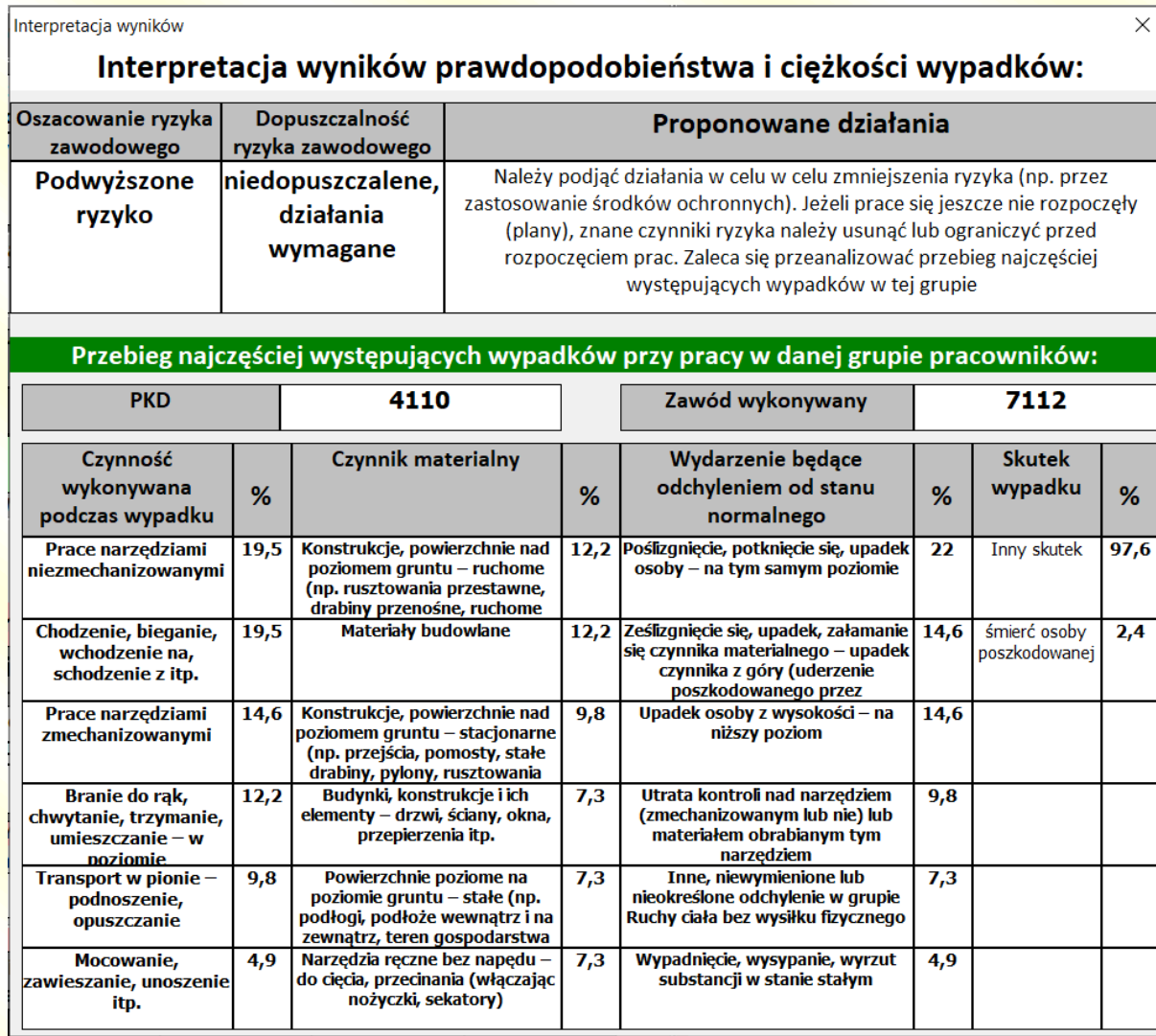

#### **Rys. 5. Formularz interpretacji ryzyka i przebiegu najczęściej występujących wypadków przy pracy**

Interpretacja ryzyka jest formułowana w zależności od uzyskanej grupy centylowej prawdopodobieństwa i ciężkości, według schematu przedstawionego w poniższej tabeli.

#### Tabela. Schemat interpretacja ryzyka

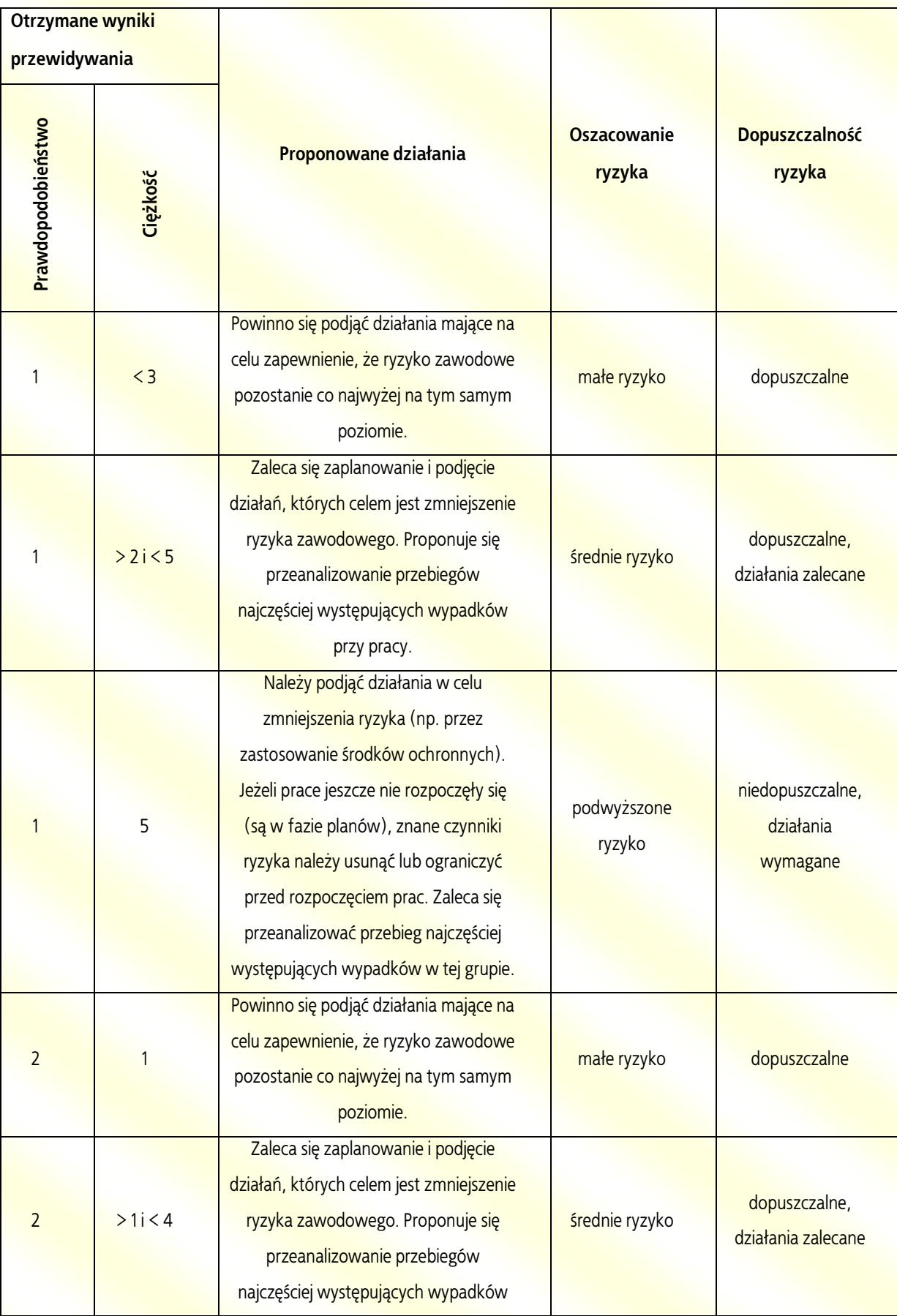

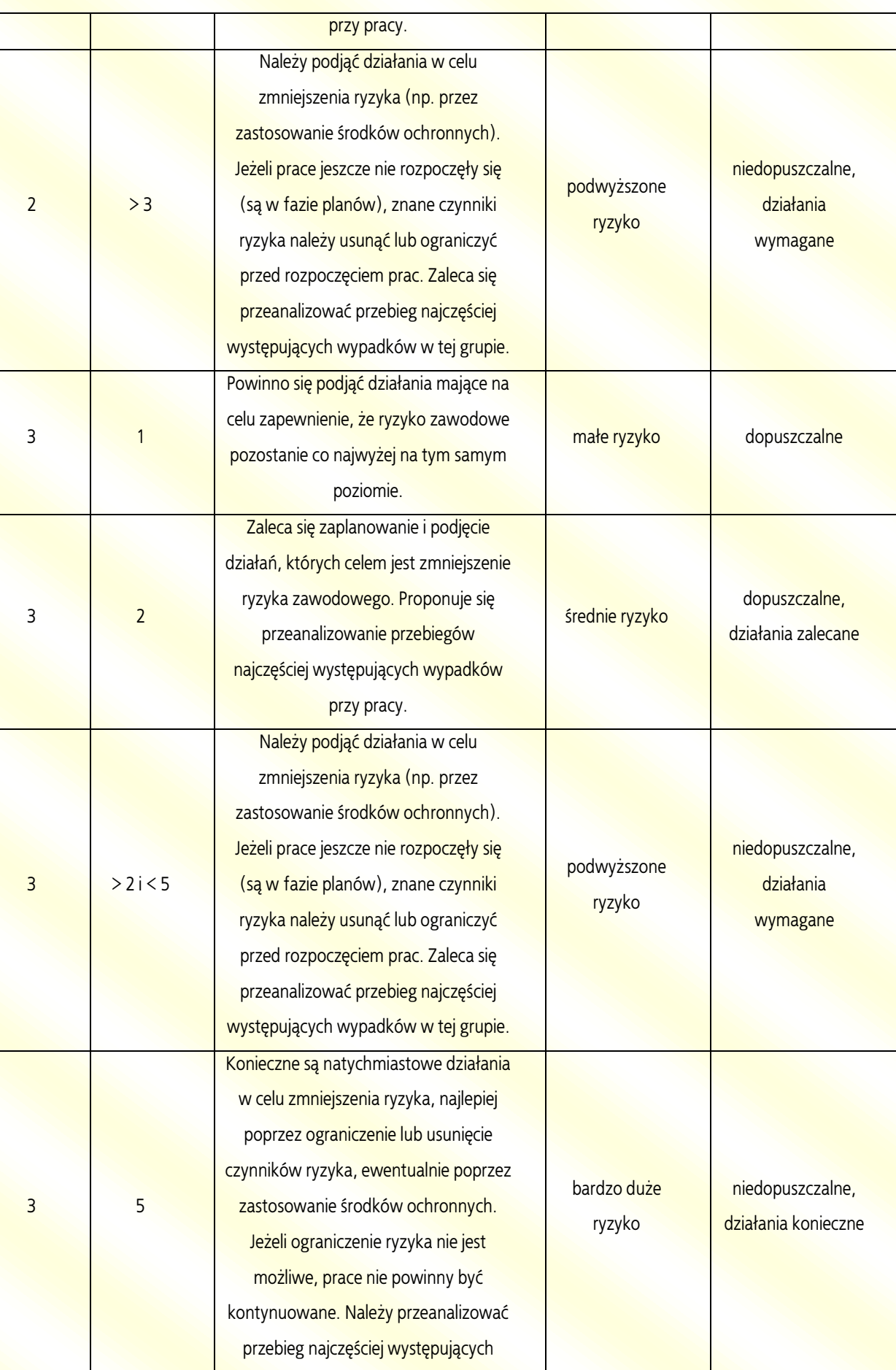

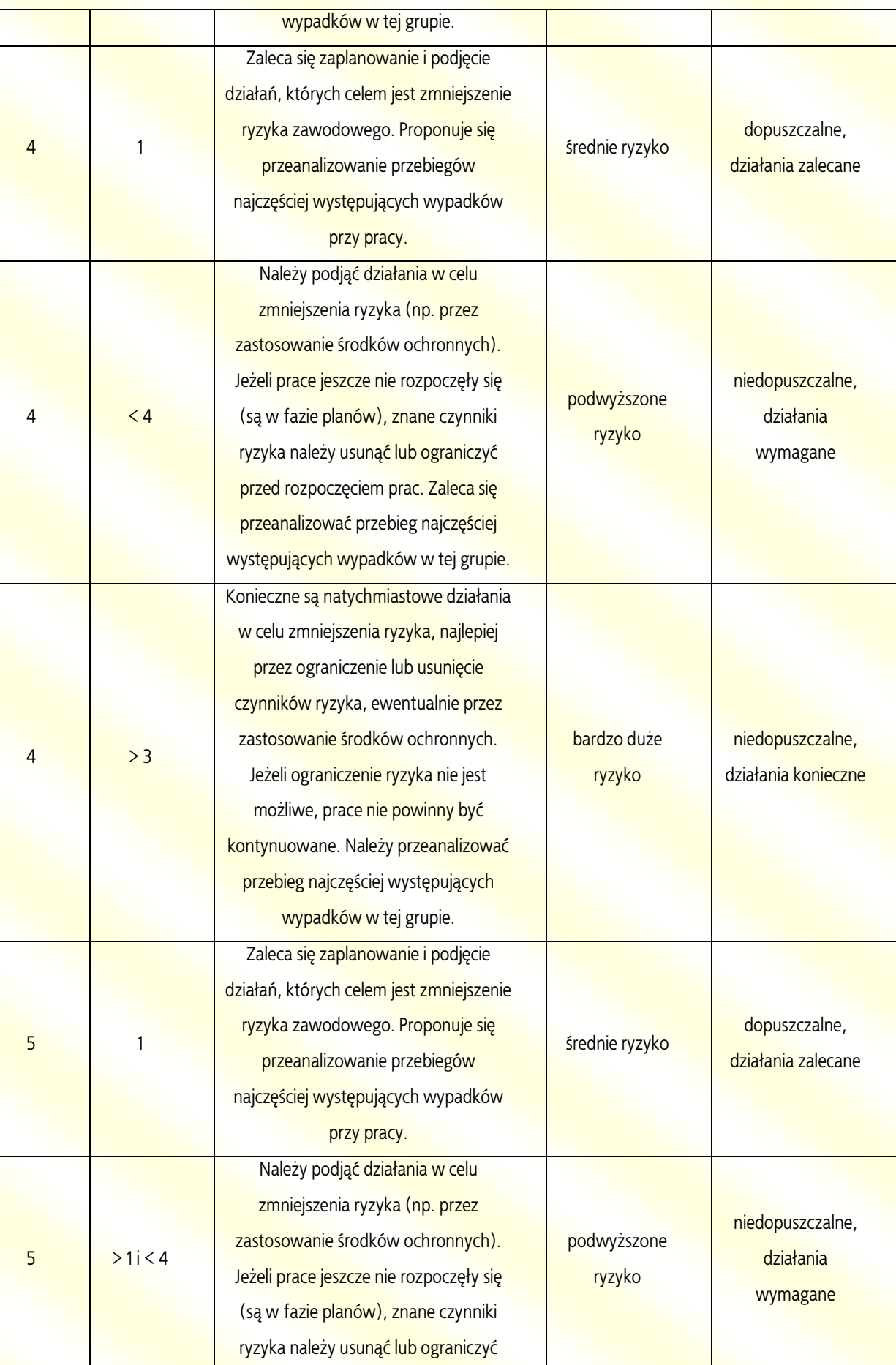

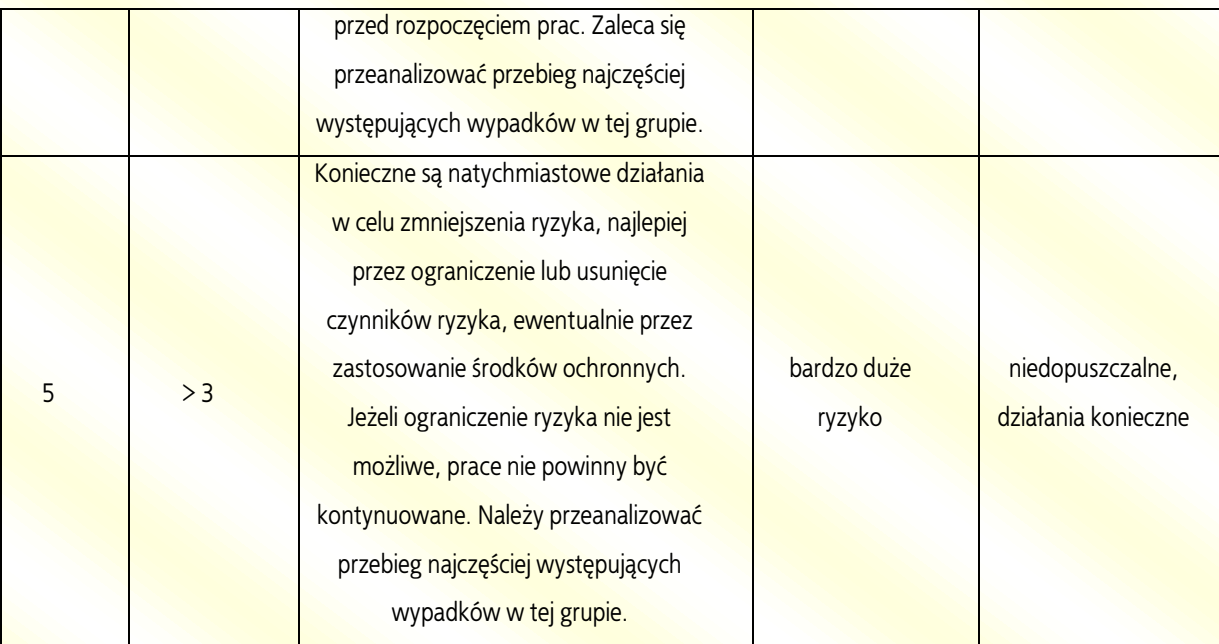

W formularzu oprócz interpretacji ryzyka zawodowego podawane są najbardziej istotne elementy przebiegu wypadku przy pracy: czynność wykonywana podczas wypadku, czynnik materialny związany z czynnością wykonywaną, wydarzenie będące odchyleniem od stanu normalnego oraz skutek wypadku przy pracy. Dane te pokazywane są do maksymalnie sześciu elementów najczęściej występujących przebiegów wypadków. Elementy te są porządkowane w kolejności malejącej.

Jest to bardzo ważna część wynikowa, w której użytkownik może sprawdzić, jakie są najczęściej występujące przebiegi wypadku przy pracy, co może ułatwić podjęcie działań w celu zmniejszenia ryzyka zawodowego – w tym identyfikację zagrożeń oraz formułowanie działań prewencyjnych i ograniczających.

#### <span id="page-21-0"></span>5. Podsumowanie

Dane statyczne dotyczące poszkodowanych w wypadkach przy pracy i pracujących, które są obecnie systematycznie rejestrowane w ogólnokrajowych bazach danych krajów członkowskich Unii Europejskiej, mogą stanowić istotne źródło informacji na temat prawdopodobieństwa i ciężkości wypadków przy pracy, do których dochodzi w określonych grupach pracowników. Tego typu wiedza może być wykorzystana do planowania działań prewencyjnych, w tym w szczególności do wspomagania oceny ryzyka zawodowego, jednak wymaga zastosowania nowego podejścia do analizy danych i prezentowania wyników.

Przede wszystkim, analiza prawdopodobieństwa powstania wypadku wiąże się z koniecznością przeprowadzenia integracji dwóch osobnych baz danych o poszkodowanych w wypadkach przy pracy (baza Z-KW) i pracujących (baza BAEL). Integracja ta wymaga pogrupowania obserwacji zawartych w obu tych bazach w taki sposób, by odnosiły się do tych samych populacji. Jest to możliwe na podstawie siedmiu zmiennych, występujących w obu tych bazach.

Ponieważ identyfikacja grup na podstawie pełnego zakresu kodów, wszystkich zidentyfikowanych w obu bazach zmiennych powoduje zbyt szczegółowy podział obserwacji, który nie zapewnia wystarczającej liczebności zidentyfikowanych grup i reprezentatywności danych, konieczne jest ograniczenie kryteriów podziału pracujących na grupy, jednak nie kosztem utraty informacji. Z tego powodu należy stopniowo ograniczać reguły podziału na grupy, rozpoczynając od informacji, które mają najmniejszy związek z różnicowaniem prawdopodobieństwa. W tym celu warto ograniczyć zmienne "wiek pracowników", "zawód wykonywany" oraz zrezygnować ze zmiennej "staż pracy". Warto również wprowadzać stopniowe ograniczenia identyfikacji w dokładnie określonych grupach, niespełniających kryterium reprezentatywności. W celu identyfikacji niereprezentatywnych grup warto zastosować współczynnik zmienności bootstrap (oparty o metode *bootstrap*). Na podstawie przekształconej w ten sposób bazy danych, po zastosowaniu odpowiednich wag (mnożniki uogólniające i wskaźniki korygujące), możliwe jest obliczenie rzetelnej informacji o liczbie pracujących i poszkodowanych w wypadkach przy pracy w określonych grupach i na tej podstawie obliczyć prawdopodobieństwo powstania wypadku.

Obliczenie modelu statystycznego przewidywania ciężkości wypadku przy pracy odbywa się w kilku etapach. Przede wszystkim należy zidentyfikować, na podstawie miar wielkości efektu, zmienne które najbardziej skutecznie umożliwiają przewidywanie ciężkości wypadku przy pracy. Następnie należy wprowadzić ograniczenia w zakresie wartości, na podstawie których dokonywana jest identyfikacja grup. W tym celu warto posłużyć się dwiema metodami analizy: CHAID oraz CRT. Opracowany w ten sposób model statystyczny umożliwia wiarygodne przewidywanie ciężkość wypadku przy pracy, na podstawie cech poszkodowanych w wypadkach przy pracy i innych okoliczności wykonywanej przez nich pracy.

23

W efekcie powyższych działań możliwe jest opracowanie modeli statystycznych umożliwiających wiarygodne przewidywanie prawdopodobieństwa i ciężkości wypadków przy **pracy, we wskazanych grupach pracowników.** 

**NATION** 

XXX

Ze względu na znaczne skomplikowanie danych, wynikające z wielości kategorii i zmiennych opisujących poszczególne grupy pracowników, warto skorzystać z opracowanego w CIOP-PIB narzędzia komputerowego, które w wyniku zastosowania opracowanych modeli i przyjaznej dla użytkownika strukturze pozwala wiarygodnie przewidywać prawdopodobieństwo i ciężkość wypadków przy pracy, we wskazanych grupach pracowników.